# **Protokoll möte nr 5 2021-09-13**

Närvarande:

Thomas Juréhn (ordförande) Linn Magnusson (ledamot) Kristin Tuomisto (ledamot) Martina Wolgast (ledamot) Oliver Rasmusson (ledamot) Maria Beck (ledamot) Jens Berglund (ledamot) deltog från §5 Cecilia Svensson (suppleant) Amanda Sjölander (suppleant) Maria Fondelius (suppleant) deltog från §5

Frånvarande: Jeanette Johansson (suppleant)

Adjungerad: Ewa Lundin

# §1 MÖTET ÖPPNAS

Ordförande **förklarade** mötet öppnat.

# §2 VAL AV JUSTERARE

Mötet **valde** till Kristin till justerare.

# §3 GODKÄNNANDE AV DAGORDNING

Efter mindre justeringar **godkändes** dagordningen.

# §4 FÖREGÅENDE MÖTESPROTOKOLL OCH VU-BESLUT

Protokoll nummer 4 samt VU protokoll 4 lades till handlingarna.

#### §5 KOMMITTÉER

- a) FUNKTIONÄRSKOMMITTÉN
	- **1. Utbildningsplan för tävlingsledare**

Mötet **beslutade** att den nya utbildningsplanen kommer vara gälla från och med 1 november. Utbildningsplanen kommer publiceras inom kort.

b) LANDSLAGSKOMMITTÉN Planeringen inför landslagsuttagningen pågår.

#### c) REGELKOMMITTÉN

#### **1. Nya agilityregler från 2022**

- a. Regelanvisningar
	- Regelrevideringsgruppen har tagit fram ett förslag på regelanvisningar. Styrelsen kommer diskutera dessa på ett separat möte.
- b. Lay out på de nya reglerna Ett arbete pågår för att uppdatera lay outen på de nya agilityreglerna.

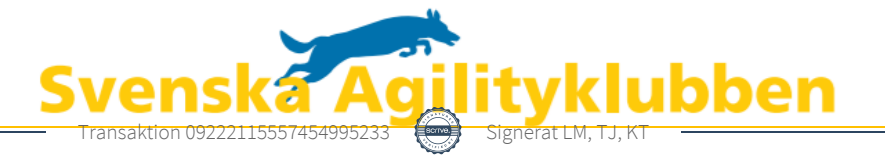

#### §6 EKONOMI

Maria B presenterade det ekonomiska läget i klubben fram tom 2021-08-31.Sett till hela föreningen inkl aktivitetsgrupperna ligger vi positivt över budget. För Agilityklubben centralt är det ekonomiska läget i enlighet med budget.

#### §7 SKRIVELSER

a) Valfri väg

*Styrelsen har mottagit skrivelser som beskriver att en domare vid flertalet tävlingar använt sig av "valfri väg" på hinder och ibland även på en mängd hinder i följd. Avsändarna ställer sig kritiska till detta och lyfter argument om att det blir en annan typ av sport, att banvadringstiden borde bli längre och de undrar om detta är tillåtet och hur styrelsen ställer sig till det hela.*

Det finns inget i våra regler som inte tillåter en domare att använda sig av "valfri väg" på hinder, inte heller något som reglerar hur många valfria passager som är tillåtet. Styrelsen kommer kontakta berörd domare för att informera om skrivelserna samt höra sig för om hens egna tankar kring ämnet.

b) Tävlingsdispens för klass Arena

*Avsändarna till denna skrivelse önskar få dispens för att få lov att arrangera officiella tävlingar i en hall som inte kommer uppfylla kraven som kommer i de nya officiella reglerna. Hallen är 586 kvm med två pelare.* 

Mötet diskuterade frågan om dispenser för banområden på en generell nivå då fler liknanden dispensansökningar kan inkomma.

Mötet **beslutade** att inga dispenser kommer ges för regeln om banområdets storlek. I och med detta beslut **avslås** dispensansökan från Klass Arena.

#### §8 NÄSTA MÖTE

Tisdagen den 5:e oktober samt tisdag 19:e oktober.

# §9 MÖTET AVSLUTAS

Thomas **förklarade** mötet avslutat.

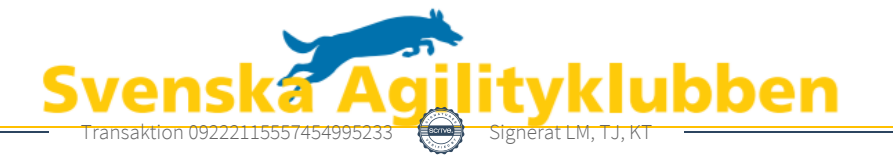

# Verifikat

Transaktion 09222115557454995233

# Dokument

Protokoll möte nr 5 Huvuddokument 2 sidor Startades 2021-10-05 10:44:10 CEST (+0200) av Reduca eSign (Re) Färdigställt 2021-10-07 11:02:44 CEST (+0200)

#### Initierare

#### Reduca eSign (Re)

reduca-esign@reduca.se

kristintuomisto@hotmail.com

Signerade 2021-10-05 11:02:03 CEST (+0200)

#### Signerande parter

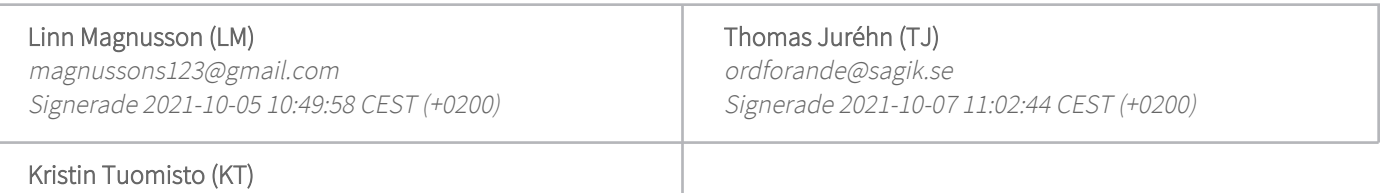

Detta verifikat är utfärdat av Scrive. Information i kursiv stil är säkert verifierad av Scrive. Se de dolda bilagorna för mer information/bevis om detta dokument. Använd en PDF-läsare som t ex Adobe Reader som kan visa dolda bilagor för att se bilagorna. Observera att om dokumentet skrivs ut kan inte integriteten i papperskopian bevisas enligt nedan och att en vanlig papperutskrift saknar innehållet i de dolda bilagorna. Den digitala signaturen (elektroniska förseglingen) säkerställer att integriteten av detta dokument, inklusive de dolda bilagorna, kan bevisas matematiskt och oberoende av Scrive. För er bekvämlighet tillhandahåller Scrive även en tjänst för att kontrollera dokumentets integritet automatiskt på: https://scrive.com/verify

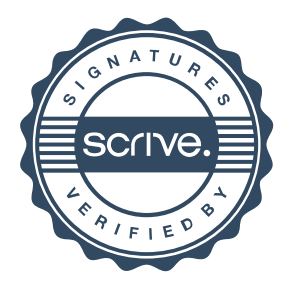